# Adobe Photoshop 2021 (version 22) Hacked With Key X64 [Latest 2022]

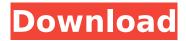

#### Adobe Photoshop 2021 (version 22) Crack + [Win/Mac]

# Adobe Illustrator: Artistic design In an age where everything is so damn "digital," creative-minded people can appreciate Adobe Illustrator and other imaging programs. Because it is an imaging program, it can be useful if you wish to create or edit illustrations or calligraphy, or

#### Adobe Photoshop 2021 (version 22) Crack [Mac/Win]

What is the Main Purpose of Photoshop? Adobe Photoshop is a graphics editor that can be used to edit photographs, create new pictures, graphics, logos and layout. Photoshop is a complex software program that incorporates tools which are used to create and edit images for personal and professional use. Adobe Photoshop is used by graphic designers and photographers to make highquality images. Contents: What is Adobe Photoshop? Use Photoshop for: What is Photoshop Elements? Adobe Photoshop is a professional software that is used by graphic designers and photographers. It is an image editor that can be used to edit photographs, create new pictures, graphics, logos and layout. Use Photoshop Elements for: 1. Basics editing 2. Create photos from original photographs 3. Create an album for pictures 4. Create a new graphic for website, social media or other use 5. Design a logo, poster or flyers 6. Fine-tune and add special effects to images 7. Create interesting new shapes and patterns 8. Create a digital painting 9. Fix images 10. Create a new high-quality image 11. Edit existing photos with professional tools Use Photoshop for Photoshop: 12. Upload to the Internet 13. Create a new web page 14. Create a template 15. Create a photo collage 16. Make a map and have a party 17. Design a logo or poster 18. Create a logo 19. Create a high-quality image for printing 20. Make a web comic 21. Create a digital painting 22. Retouch images 23. Create special effects 24. Make photos look amazing 25. Rotate, resize and clip images 26. Flatten or straighten images 27. Merge photos 28. Create fun and funny images 29. Make friends online 30. Edit videos 31. Create animation 32. Improve images by using filters, adjustment layers and other techniques 33. Make sure images are sharp enough 34. Fix memories with Photoshop Use Photoshop Elements for Photoshop: 35. Add fancy filters 36. Create an album 37. Add text and other special effects 38. Collage pictures 39. 388ed7b0c7

## Adobe Photoshop 2021 (version 22) With Registration Code

Civil Society for Democracy and Development Civil Society for Democracy and Development (ACSOD) is a human rights organization based in Ouagadougou, Burkina Faso. It was established in 2001 as a joint initiative of the Association of the Committees of Defense of the Victims of Torture, the Burkina Faso National League for Human Rights, and the UNESCO Office of the Organization of African Unity. It works on the protection of the human rights of torture victims and also works to create an awareness about the problem of torture in Burkina Faso. References Category: Burkina Faso stubs Category:Torture in Burkina FasoRep. Debbie Wasserman Schultz "has never been more un-American" than since she became chair of the Democratic National Committee, Republican National Committee (RNC) chairman Reince Priebus said Monday. Priebus made the comment while addressing the Conservative Political Action Conference in Washington. The 2016 presidential election is "not a year away," Priebus said, and he has fielded questions about whether he would work with Hillary Clinton's campaign "when she's the president of the United States," CNN reported. "I hope in these coming months we get a chance to honor the contributions of Hillary to the Democratic Party," Priebus said. "But I will say this: She has never been more un-American than she has been since she became chairman of the Democratic National Committee," Priebus said, referring to a controversy that erupted this summer following leaked DNC emails, which accused the party of favoring Clinton over rival Bernie Sanders during the primary season. After the DNC leaks, Wasserman Schultz stepped down from her role as DNC chair. She was also pushed to resign from her position as DNC vice chair. Wasserman Schultz has denied Wasserman Schultz was a puppet for Clinton, and Clinton has made clear that she looks forward to working with Wasserman Schultz when she takes the reins at the State Department. Many Bernie Sanders supporters have also criticized Wasserman Schultz, accusing her of favoring Clinton during the primary season. Since the DNC chair controversy, Wasserman Schultz has maintained a close friendship with Clinton and will accompany Clinton on Air Force One when she becomes Secretary of State. Follow Juliegrace Brufke on Twitter Content created by The Daily Caller News Foundation is available without charge to any eligible news publisher that can provide a large audience. For

#### What's New In Adobe Photoshop 2021 (version 22)?

Q: Solr in a web application - performance considerations I'm about to start building my first Web Application (using Java, Spring 3.1) with the possibility of using Solr to index the "dynamic" parts (search results, ratings,...) to store them to have them as searchable. I'll mainly be using it to store my family pictures. My question, before delving deeper in: does anyone have some real-life experience with a Solr-based solution (for data storage), and if so, was it for a scenario like mine - a simple Web Application? I'm thinking about performance mainly. I'm having some doubts regarding disk space, memory consumption and Solr configuration. I'm thinking about doing something similar to what iPhoto.com does, where you can retrieve your photos by "tag" or by location. I've seen that in their case, they have almost no time to use Solr and by instead they use a straight IDBC query to get results from the database. Do you think my usecase would be similar to iPhoto's? If not, how can I adapt it to my case? Does it mean I should use a Lucene solution instead? I'm having troubles with disk space and memory consumption, Solr uses a lot of memory for indexing and storing, so I'm thinking in merging documents and/or not storing "full" copies of the data, but would like to know if there are any better alternatives. Can I make more than 1 Solr instance for my usecase and how would I set it up? Just like a cluster in a DBMS, a bunch of servers each serving their own dataset? Is it a good way to index and store non-JSON documents in Solr? I'm afraid that the schema I'm designing for it requires some Java-specific formats (POJOs or JPA). A: There are three separate things you want to consider in your Solr-based solution, and they may have different levels of importance in your case. The search results: How efficient are you with your data retrieval? If the sorting and filtering isn't even complex, you could just use Solr for that. Does a partial document

| represent a meaningful thing? Or is it just stored so that the documents can be sorted? If it's just sorting and you don't need any real-time speed updates |  |
|----------------------------------------------------------------------------------------------------|--|
|                                                                                                    |  |
|                                                                                                    |  |
|                                                                                                    |  |
|                                                                                                    |  |
|                                                                                                    |  |
|                                                                                                    |  |
|                                                                                                    |  |
|                                                                                                    |  |
|                                                                                                    |  |
|                                                                                                    |  |
|                                                                                                    |  |
|                                                                                                    |  |

## **System Requirements:**

Minimum: OS: Windows XP SP2 Windows XP SP2 CPU: 1.8 GHz 1.8 GHz RAM: 512 MB 512 MB GPU: NVIDIA GeForce 7800 or ATI Radeon X1800 or better NVIDIA GeForce 7800 or ATI Radeon X1800 or better Screenshot: How To: Step 1. Start a new World of Warcraft game. Step 2. Add the Wowhead zip file as a patch to your game. Step 3. Play. Part 2: [Hack!]

https://www.didochat.com/upload/files/2022/07/ngPxX9qdGMqBl86oBWjT\_05\_bc54de7fd0dbd32b83a86b81c0cde165 file.pdf

https://lll.dlxyjf.com/upload/files/2022/07/tCJ5bF44GZePjCr8Msrj\_05\_13c2e14e781f3d4ea27760be957507a6 file.pdf

https://www.5etwal.com/photoshop-cc-2015-version-17-keygen-exe-product-key-free-download-mac-win-2/

https://ideaboz.com/2022/07/05/adobe-photoshop-2021-version-22-4-1-free-license-key-latest-2022/https://buycoffeemugs.com/adobe-photoshop-cs5-key-generator-free-winmac-updated-2022/https://rexclick.com/wp-

content/uploads/2022/07/Adobe\_Photoshop\_CC\_2015\_Install\_Crack\_\_Activation\_Code\_WinMac.pdf https://bodhibliss.org/adobe-photoshop-2022-version-23-2-serial-key-download-2022-latest/

https://topcoffeebar.com/wp-content/uploads/2022/07/Adobe\_Photoshop\_2021\_Version\_2200\_Mem\_P atch\_With\_Serial\_Key\_Free\_Download.pdf

http://logicbee.biz/blog/index.php?entryid=1990

https://maniatech-academy.co.uk/blog/index.php?entryid=5

https://immense-reaches-55698.herokuapp.com/Adobe Photoshop 2021 Version 2243.pdf

https://cheethamhillconstruction.co.uk/sites/default/files/webform/madrlea121.pdf

https://myequipmentfunder.com/wp-

content/uploads/2022/07/Photoshop\_2022\_Version\_2311\_Activation\_Code\_With\_Keygen.pdf

https://libertycentric.com/upload/files/2022/07/qFLqiukn76Kr83MAbuRa\_05\_e45d3e5a1cf17bdd133c9\_0ab1d43d481\_file.pdf

https://rocky-beyond-98305.herokuapp.com/olialas.pdf

https://platform.blocks.ase.ro/blog/index.php?entryid=7980

https://bloc-sorry-43729.herokuapp.com/zachlaw.pdf

http://www.webvideoexperts.com/adobe-photoshop-2021-version-22-0-1-serial-number-and-product-key-crack-download-for-windows-april-2022/

https://www.sb20ireland.com/advert/adobe-photoshop-2022-version-23-1-keygen-exe-for-pc/

http://miram2017.web.ua.pt/sites/default/files/webform/Adobe-Photoshop-CC-2015.pdf

https://www.yflyer.org/advert/photoshop-2021-version-22-0-1-keygenerator-download-april-2022/

 $\frac{https://richonline.club/upload/files/2022/07/rPh7dOeUDDIs35fM5QZc\_05\_13c2e14e781f3d4ea27760be957507a6\_file.pdf}{}$ 

http://rbics.net/?p=3071

https://www.academiama.cl/aulavirtual/blog/index.php?entryid=3687

https://www.agrizoeker.nl/wp-content/uploads/2022/07/wortles.pdf

https://cryptic-chamber-28004.herokuapp.com/Adobe Photoshop 2020 version 21.pdf

https://academie-coachsdesante.com/blog/index.php?entryid=2996

http://lovelymms.com/?p=15612

 $\frac{https://travelwithme.social/upload/files/2022/07/rcpb4zbJVYVfgCazvNht\_05\_2fd45a2d5ae7b9bb2cc08}{ee00a5f1cdb\ file.pdf}$ 

https://donin.com.br/advert/adobe-photoshop-2022-version-23-1-keygenerator-for-windows-2022/